# **Word- certification TOSA**

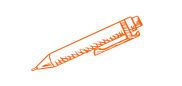

**Libérez tout le potentiel de votre rédaction avec notre formation Word TOSA : devenez un maître de la création de documents professionnels et renforcez votre carrière grâce à une certification reconnue sur le marché.**

## **OBJECTIFS PÉDAGOGIQUES**

- **Maîtriser les fonctionnalités clés de Microsoft Word Optimiser la création de documents professionnels Améliorer la productivité et la collaboration**
	- **Préparation à la certification Tosa**

## **PROGRAMME**

#### **Niveau basique (score Tosa 351 à 550)**

- Repérer les principaux onglets de mise en forme du logiciel Word pour modifier le texte d'un document existant
- Exploiter l'onglet Accueil afin d'effectuer la mise en forme élémentaire d'un document
- Mettre en forme les paragraphes d'un texte en utilisant un style prédéfini permettant ainsi d'homogénéiser des documents professionnels
- Effectuer des recherches simples dans un document Word afin retrouver des mots, des expressions, des références
- Se repérer dans l'environnement graphique de Word, créer un tableau simple afin d'y insérer des données de base et insérer un objet graphique dans un document et correctement le positionner dans un contenu écrit

#### **Niveau opérationnel (score Tosa 551 à 725)**

- Maîtriser la navigation dans un document Word et utiliser la plupart des onglets afin de gagner en efficacité et optimiser les fonctionnalités
- Identifier les modes d'affichages adéquats à la sauvegarde ou à l'impression d'un document Word
- Appliquer une trame aux paragraphes de ses documents, notamment dans le cadre de la rédaction de documents académiques ou de présentations professionnelles
- Mettre en page un document Word afin de le rendre plus lisible, en faire ressortir les éléments importants afin de faciliter son impression
- Effectuer les révisions et éditions simples d'un document et insérer des références dans un document Word
- Insérer différents types d'objets graphiques afin d'illustrer du contenu texte
- Créer un tableau comportant divers éléments d'informations

**Durée 40 HEURES** T**arif 2 800 € Pré-requis** A**ucun Profil du stagiaire Tout public Délai d'accès 2 à 4 semaines selon financement Équipe pédagogique Formateur spécialisé Moyens pédagogiques et techniques -Salle dédiée à la formation -Supports de formation -Exposés théoriques -Étude de cas concrets Évaluation de la formation -Feuilles de présence -Questions orales ou écrites -Mises en situation -Questionnaires d'évaluation -Certificat de réalisation de la formation**

> **Mise à jour octobre 2023**

T**aux de satisfaction de nos stagiaires (octobre 22- avril 23) 92 % Organisme certificateur ISOGRAD Code RS6198**

# **Word- certification TOSA**

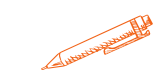

# **PROGRAMME**

#### **Niveau [avancé](https://agiplus-formation-professionnelle.org/les-bases-dexcel/) (score Tosa 726 à 875)**

- Personnaliser l'interface de [l'environnement](https://agiplus-formation-professionnelle.org/les-bases-dexcel/) Word à son contexte professionnel
- Maîtriser [l'utilisation](https://agiplus-formation-professionnelle.org/les-bases-dexcel/) du Mode Backstage de Word afin de gérer les données et [métadonnées](https://agiplus-formation-professionnelle.org/les-bases-dexcel/) de ses documents
- Exploiter de manière optimale les outils de mise en forme avancés [automatisant](https://agiplus-formation-professionnelle.org/les-bases-dexcel/) ainsi la création et la gestion des documents
- Gérer la mise en forme des documents longs et mettre en page un document Word en utilisant les [fonctionnalités](https://agiplus-formation-professionnelle.org/les-bases-dexcel/) avancées
- Insérer plusieurs types de références à un document et gérer les corrections et les [traductions](https://agiplus-formation-professionnelle.org/les-bases-dexcel/) des textes
- [Exp](https://agiplus-formation-professionnelle.org/les-bases-dexcel/)loiter un tableau : [effectuer](https://agiplus-formation-professionnelle.org/les-bases-dexcel/) des calculs et enrichir le contenu d'un document en créant des effets artistiques à ses objets [graphiques](https://agiplus-formation-professionnelle.org/les-bases-dexcel/)

#### **[Niveau](https://agiplus-formation-professionnelle.org/les-bases-dexcel/) expert (score Tosa 876 à 1000)**

- Personnaliser [l'environnement](https://agiplus-formation-professionnelle.org/les-bases-dexcel/) Word permettant le paramétrage du logiciel
- [Prot](https://agiplus-formation-professionnelle.org/les-bases-dexcel/)éger de manière optimale ses fichiers et dossiers Word afin d'en [sécuriser](https://agiplus-formation-professionnelle.org/les-bases-dexcel/) leur partage
- [Personnaliser](https://agiplus-formation-professionnelle.org/les-bases-dexcel/) l'ensemble des outils de mise en forme du traitement de texte dans le but de se créer des jeux de styles propres à chaque mode de documents utilisés le plus couramment
- Maîtriser l'intégralité des options de pagination du logiciel Word pour la création et la lisibilité de [documents](https://agiplus-formation-professionnelle.org/les-bases-dexcel/) longs
- Exploiter tous les critères de la création et de l'envoi du [publipostage,](https://agiplus-formation-professionnelle.org/les-bases-dexcel/) ciblant ainsi au plus juste le publique adéquat
- Gérer [l'intégralité](https://agiplus-formation-professionnelle.org/les-bases-dexcel/) des options de marque de révision du logiciel Word
- Maîtriser pleinement les outils de tableaux et graphiques permettant ainsi une mise en valeur optimale des [informations](https://agiplus-formation-professionnelle.org/les-bases-dexcel/) saisies dans un document Word
- Créer et gérer des [formulaires](https://agiplus-formation-professionnelle.org/les-bases-dexcel/)

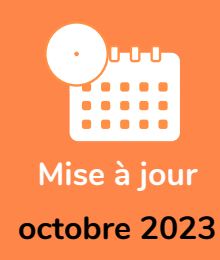

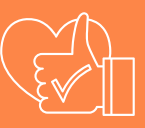

T**aux de satisfaction de nos stagiaires (octobre 22- avril 23) 92 %**

> **Organisme certificateur ISOGRAD**

> > **Code RS6198**